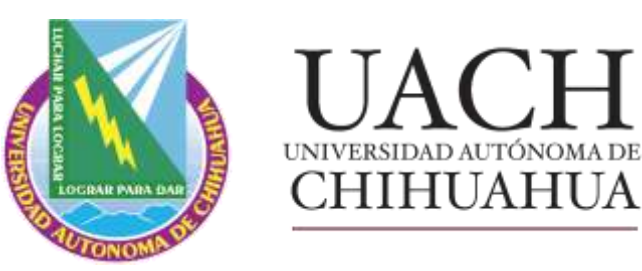

TECNOCIENCIA CHIHUAHUA Revista de ciencia y tecnología

Revista TECNOCIENCIA CHIHUAHUA

 $\odot$   $\sim$   $\bullet$   $\bullet$   $\equiv$ 

## LA PLATAFORMA OPEN JOURNAL SYSTEM (OJS) PARA USUARIOS DE LA **REVISTA**

DR. ARMANDO QUINTERO RAMOS Editor M.E.S. NANCY K. VENEGAS HERNÁNDEZ Asistente Editorial

MARZO 2023

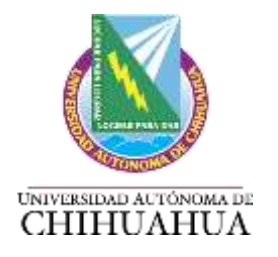

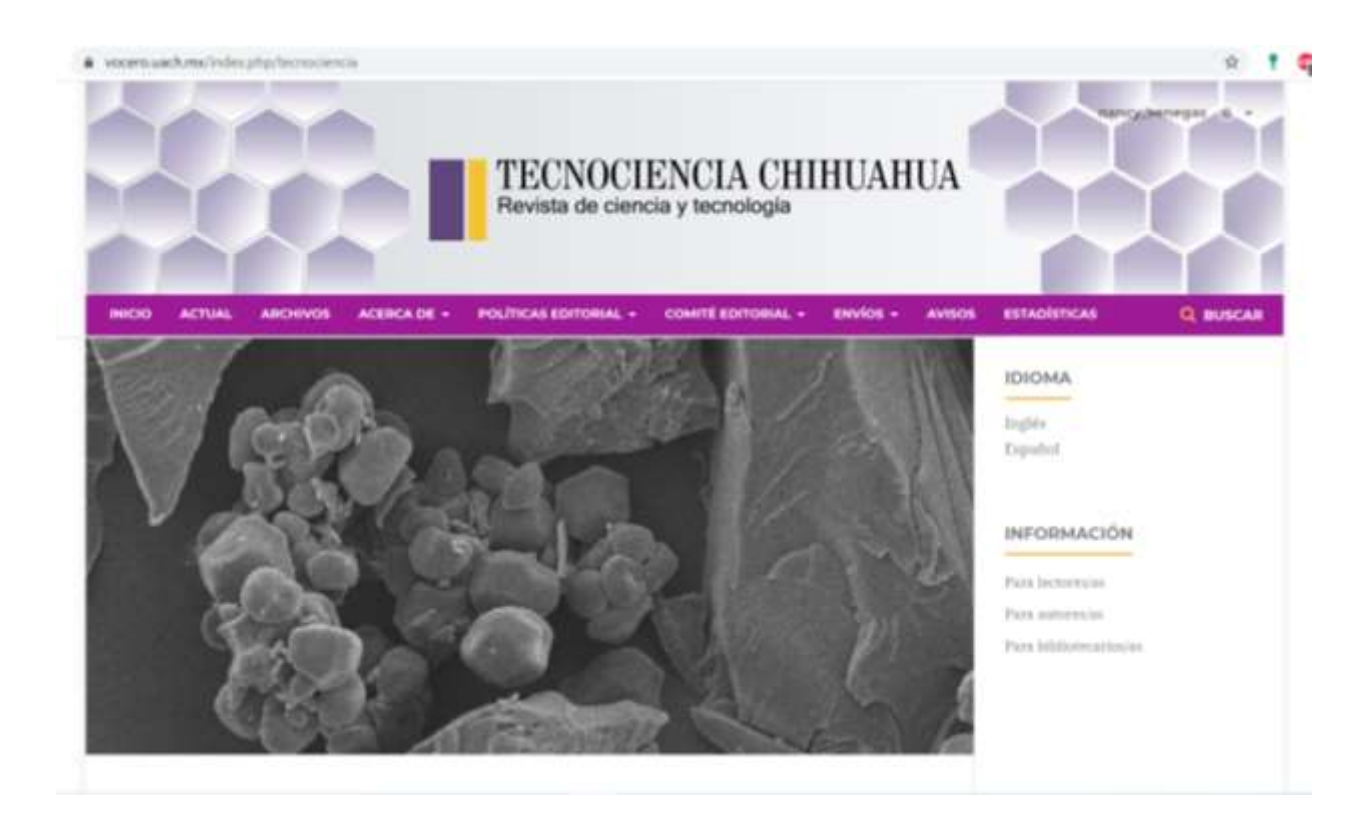

### **DIRECCIÓN DE INVESTIGACIÓN Y POSGRADO**

+uach

 **La revista TECNOCIENCIA CHIHUAHUA es editada y financiada por la Dirección de Investigación y Posgrado de la Universidad Autónoma de Chihuahua, México.** 

## **2** TIPO DE ARTÍCULOS

 **TECNOCIENCIA CHIHUAHUA, es una revista multidisciplinaria, de publicación continua, que publica:**

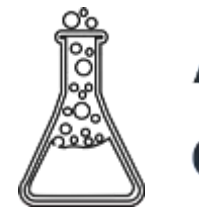

**Artículos Científicos** 

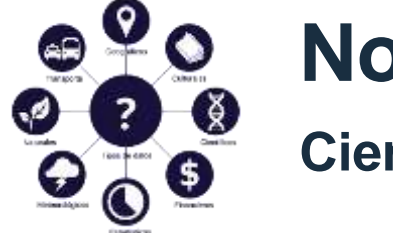

**Notas Científicas**

 **originales e inéditos, en español e inglés, en formato electrónico de acceso abierto.**

**Artículos de Revisión**

### **por invitación**

 **En la Guía para autores encontrará las plantillas de cada uno de los tipos de artículos con las especificaciones y formato de cada uno**

 [https://vocero.uach.mx/index.php/tecnociencia/guia](https://vocero.uach.mx/index.php/tecnociencia/guiaautores) autores

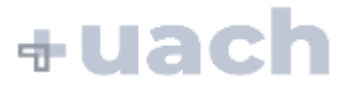

## **3** ÁREAS TEMÁTICAS

 **El objetivo de TECNOCIENCIA CHIHUAHUA es divulgar los resultados y avances de investigación originales e inéditas en las áreas temáticas de: ALIMENTOS**

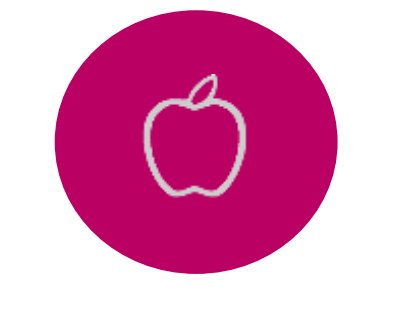

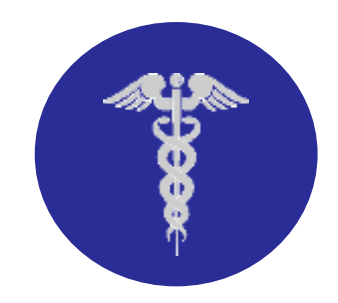

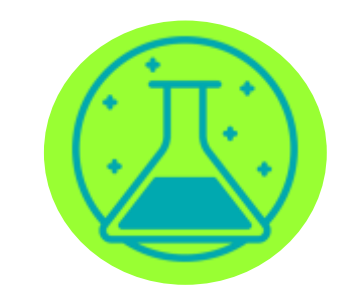

**SALUD QUÍMICA Y RECURSOS NATURALES**

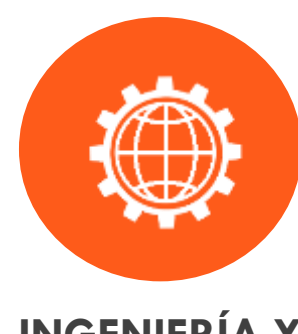

**INGENIERÍA Y TECNOLOGÍA**

+uach

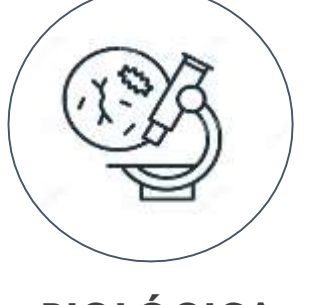

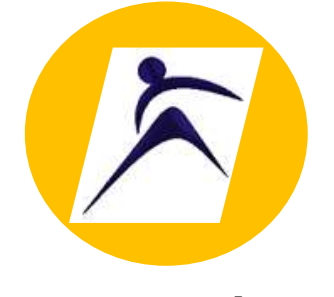

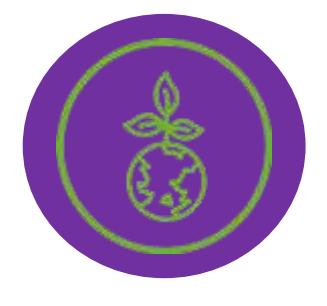

**BIOLÓGICA CULTURA FÍSICA AGROPECUARIA**

**dirigidos a investigadores, académicos, estudiantes y público con interés científico.**

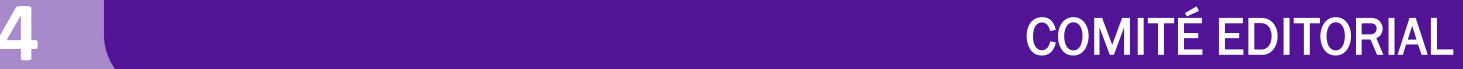

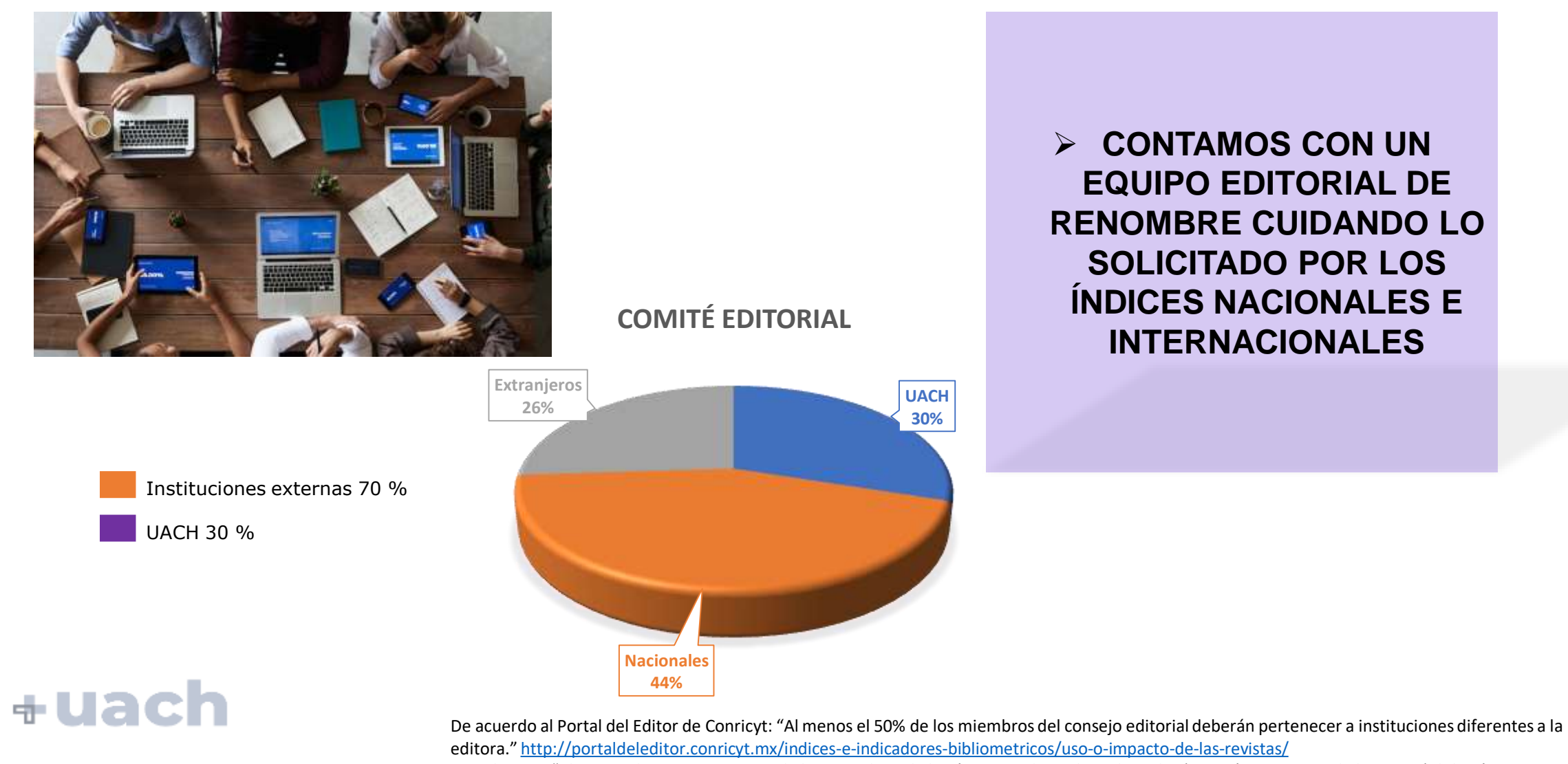

Latindex 2.0: "Al menos dos terceras partes de los miembros de los órganos editoriales colegiados (comités o consejos de la revista) deberán pertenecer a

instituciones diferentes a la entidad editora.<https://www.latindex.org/latindex/postulacion/postulacionCatalogo>

### **5** PROCESO DE EVALUACIÓN

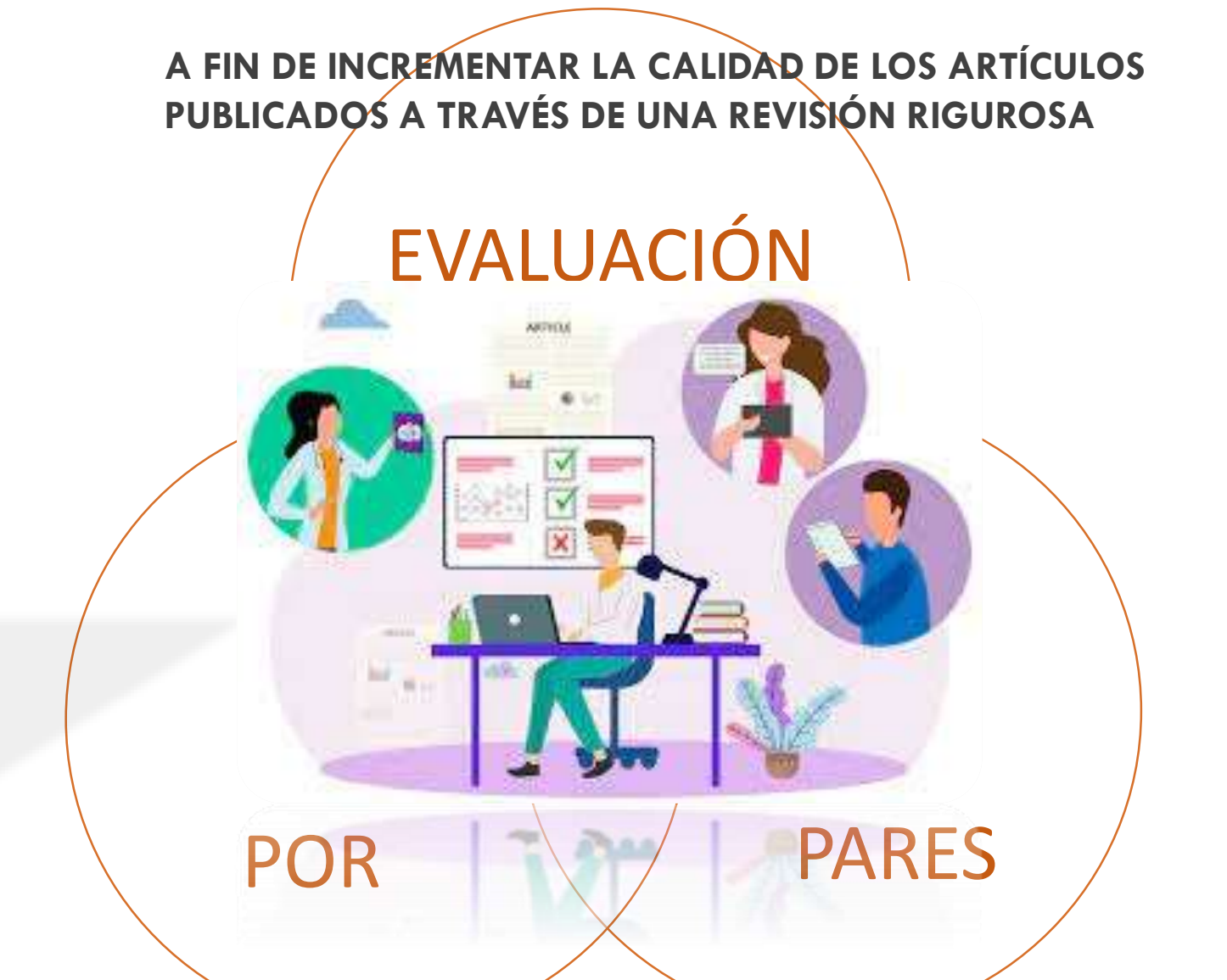

 **El contenido científico y calidad de los artículos son evaluados a través de un proceso de arbitraje de forma anónima en la modalidad de doble ciego por al menos dos árbitros especializados en la materia.**

 $+<sub>Ua</sub>$ 

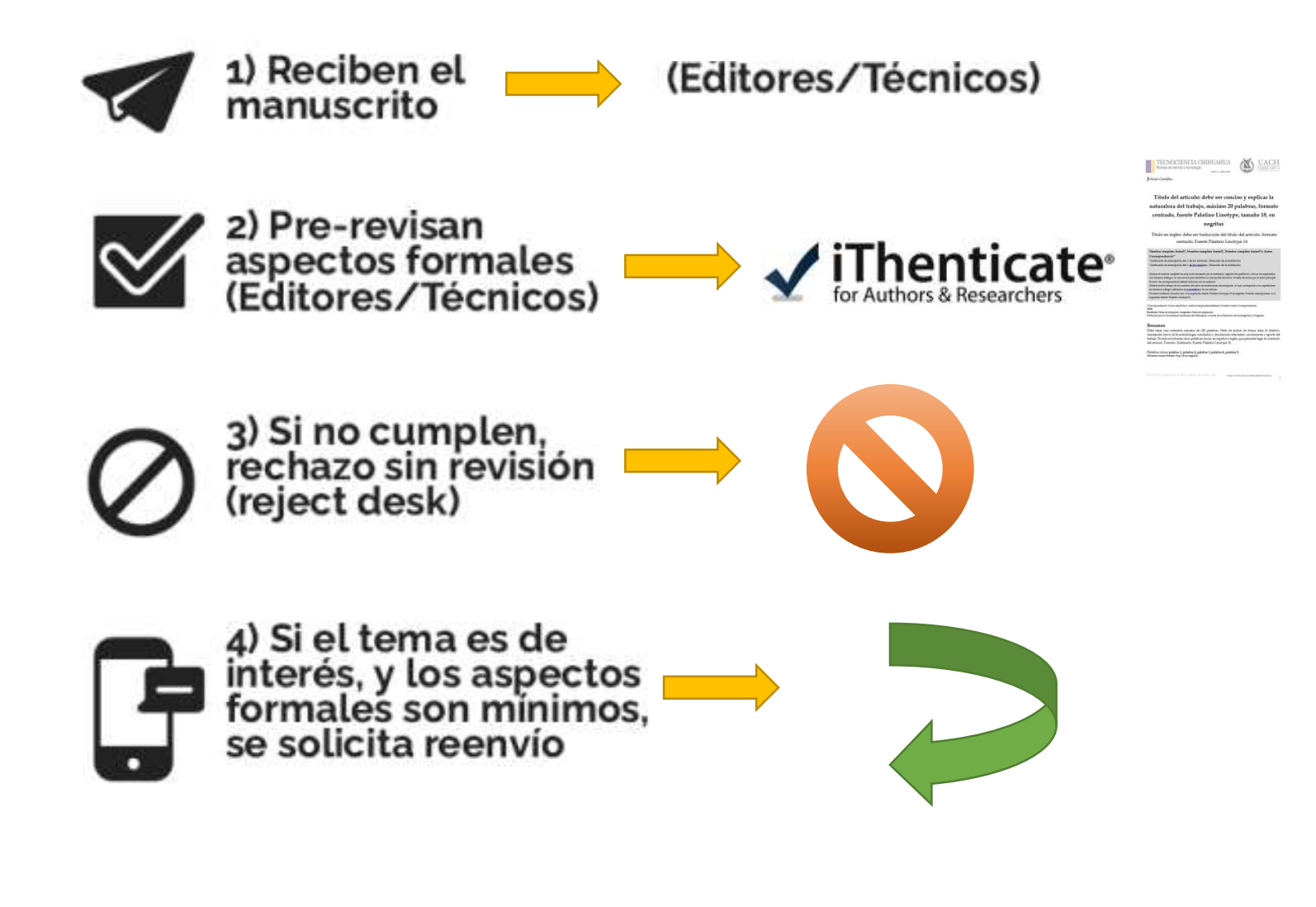

#### **7** PROCESO EDITORIAL

El autor postula su artículo mediante OIS (previa suscripción)  **El manuscrito es asignado en específico a uno de los miembros del Comité Editorial especialista en el área del conocimiento correspondiente quien realiza la Revisión Interna del artículo y de ser necesario, pide correcciones al autor antes del arbitraje.**

Previa revisión interna. el editor asigna el artículo a un coeditor. Este asigna árbitros y da seguimiento

 **Una vez adecuado el manuscrito, el Editor de Sección lo envía a arbitraje por pares quienes envían sus comentarios para que el autor realice los cambios solicitados.**

Arbitros revisan y remiten al coeditor observaciones. Coeditor notifica al autor y da seguimiento a las modificaciones

 **Se envía nuevamente a los revisores para que revisen los cambios hasta su satisfacción y liberen el manuscrito para su publicación.**

Coeditor notifica a editor y entrega artículo arbitrado y revisado. Se crea galera y previa validación de autor, se asigna a número y se publica.

- **Una vez aceptado se envía con el Corrector de Estilo para la mejora de la redacción**
- **El autor realiza los cambios sugeridos por el Corrector de Estilo**

## **8** ÍNDICES Y BASES DE DATOS

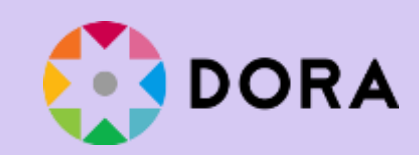

 **La Revista se ha adherido a la Declaración de San Francisco**

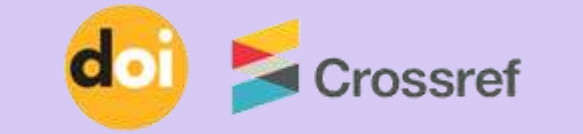

 **Tenemos el identificador internacional DOI a través de la membresía con Crossref**

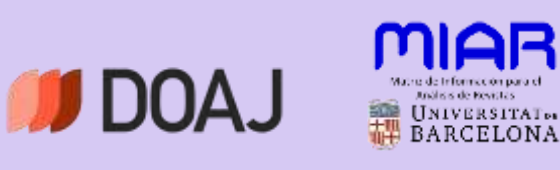

**Estamos indizados en:**

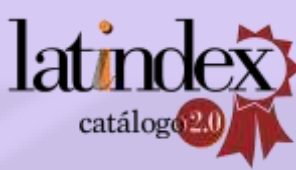

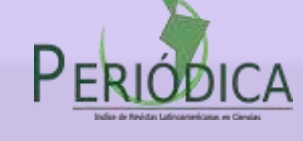

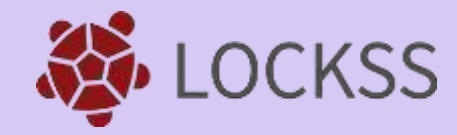

 **Nuestros archivos se preservan en la Universidad de Stanford a través de su programa Bibliotecario LOCKSS**

## +uach

**Nos encontramos en las bases de datos:** 

Google Académico ACADEMIA

Bibliografía Latinoamericana

## **9** ESTADÍSTICAS

### **Esto ha redundado en obtener un incremento en las estadísticas de visibilidad y citación**

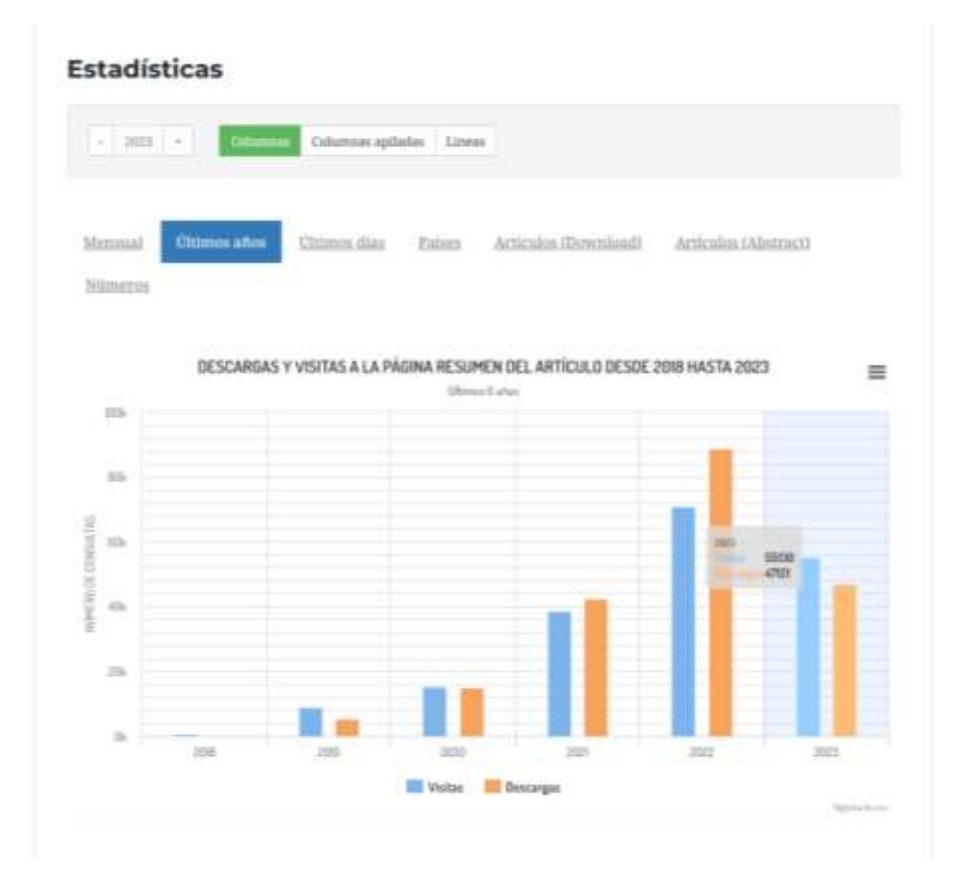

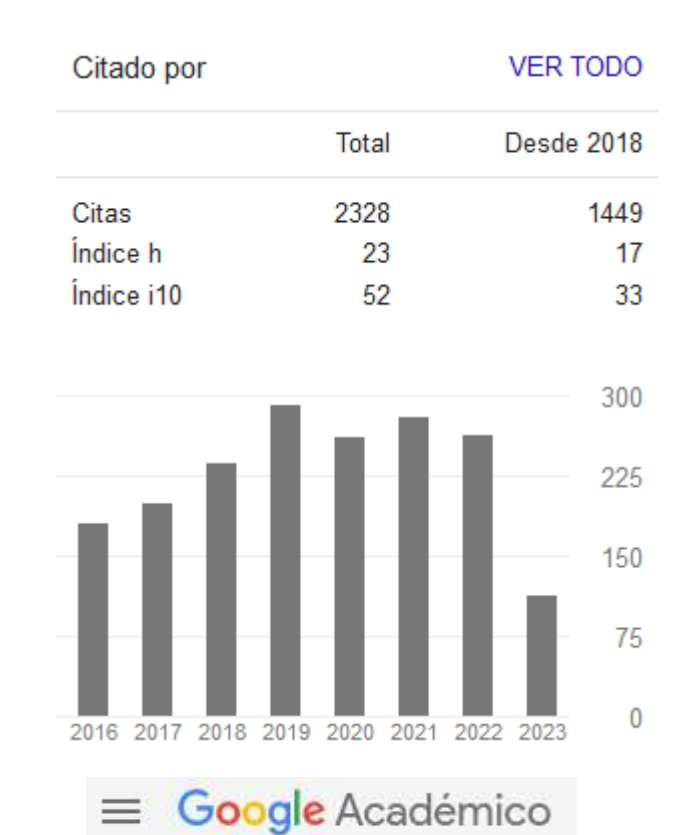

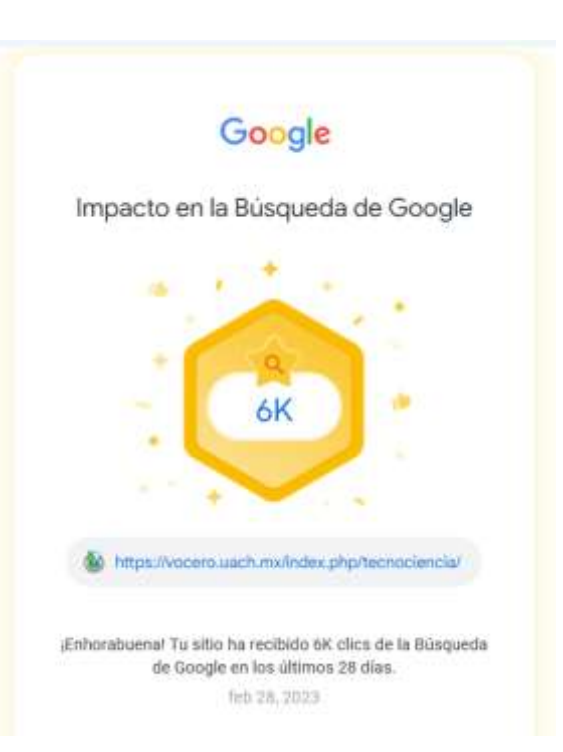

# **ENVÍOS A TECNOCIENCIA CHIHUAHUA**

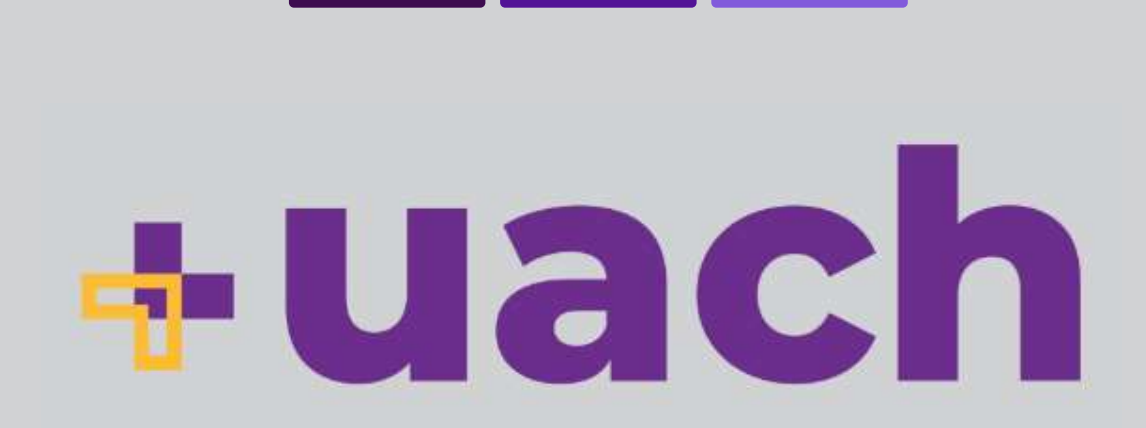

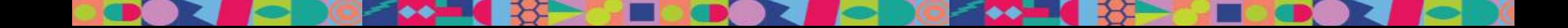

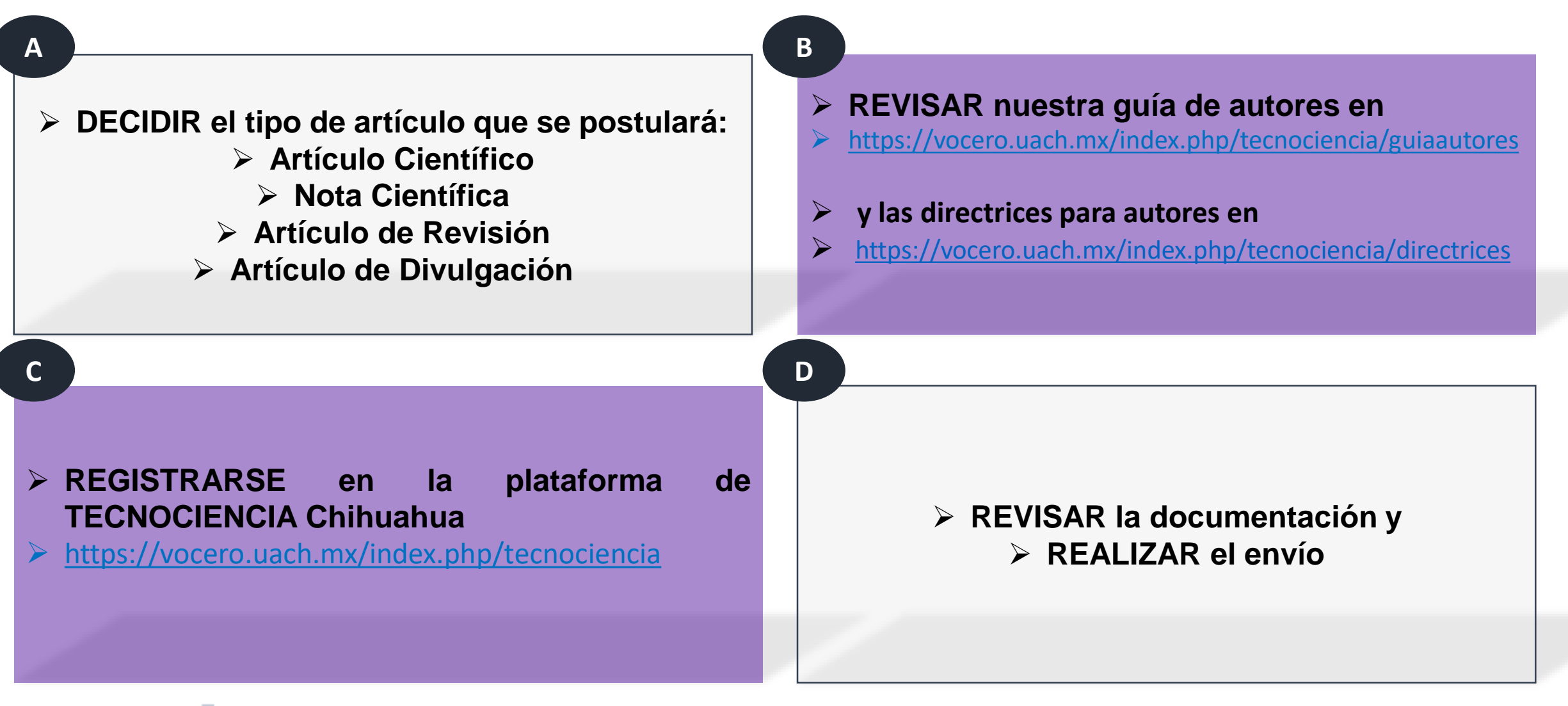

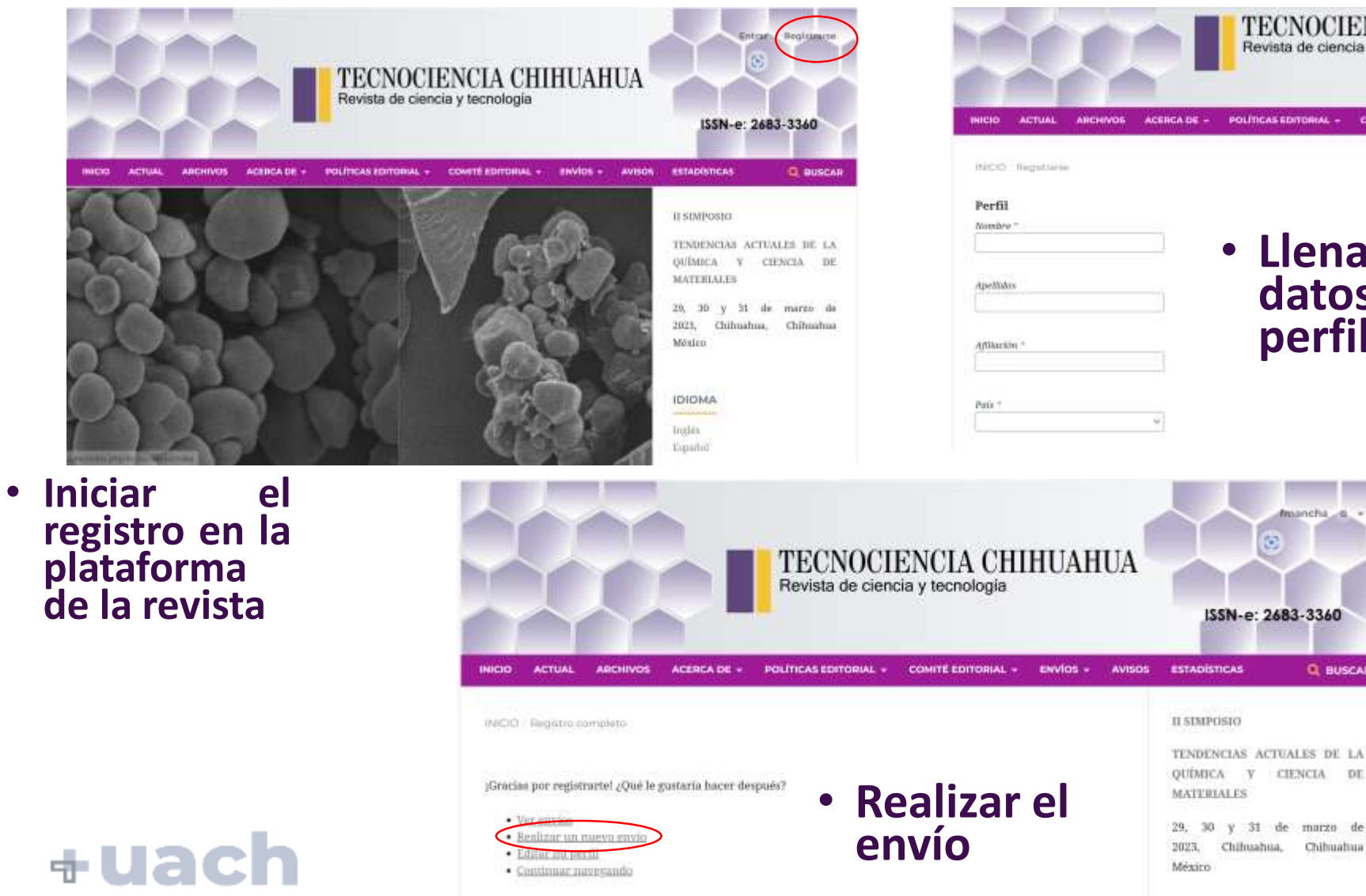

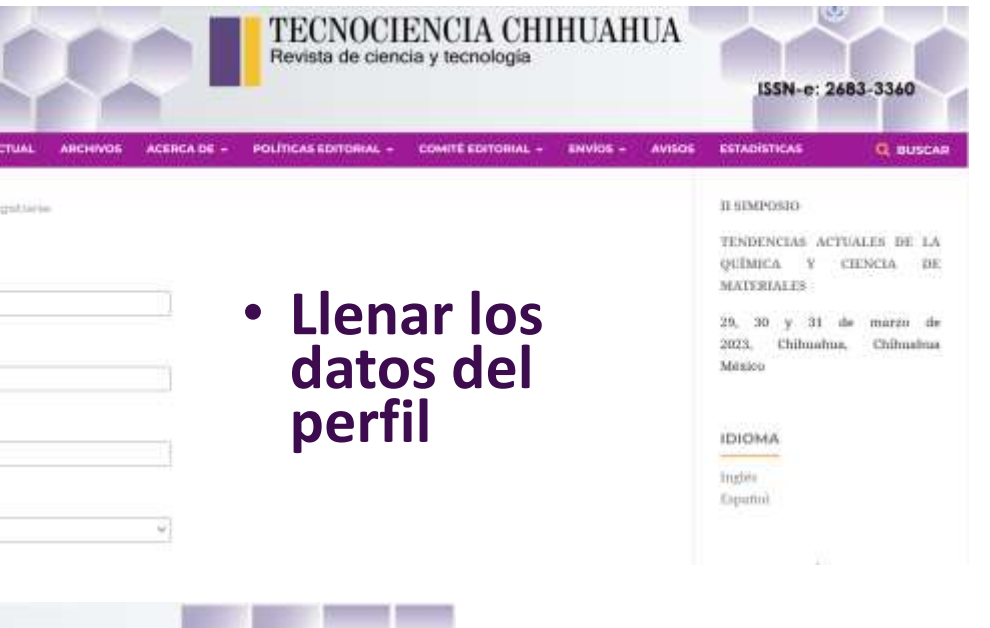

**Q BUSCAR** 

**INICIO** 

**ACTUAL** 

+uach

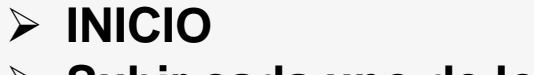

#### **Subir cada uno de los elementos**

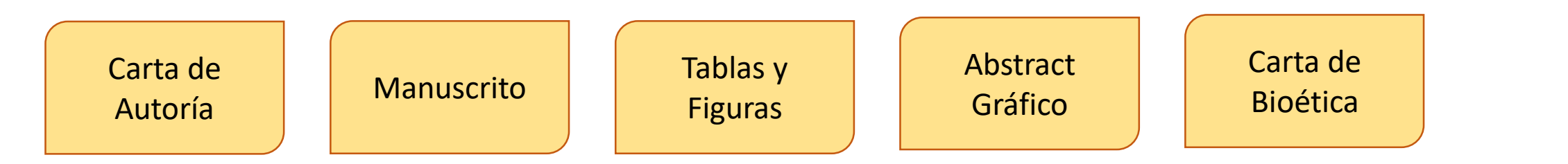

**CARGAR el envío.**

**Se revisa haber cargado cada archivo solicitado. Guardar y continuar.**

- **METADATOS. Proporcionar los metadatos de:**
- **Manuscrito**
- **Autor y Co-autores**

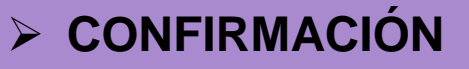

**Finalizar el envío**

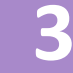

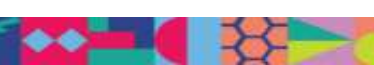

## **DOCUMENTACIÓN REQUERIDA**

#### > DOCUMENTOS

TECNOCIENCIA CHIHUAHUA fevida de plonida y tecnología

#### **CARTA DE PRESENTACIÓN DEL MANUSCRITO**

ASENTAR ADDI Julent Arvenis Atlantasis

 $-1$ 

UACH

Select Editor Les abuje timeantes comme autoner del estatto civentito o dedado

"Weekly Williams **Better** Diedanatión da rabouarda e importancia del Instajo: un texto turio que directiva la relevanta de rebage de acreeringscom a orticulo de emergio de reaseas concrea juan ou rele de 312 pataboas

Manuscar results' (pe of presents wallage to be sale politicals (percel + total unit) of he sale constitute arbitrage simultingsmenter as, other remote. Manufactured a tendidate action die acceptive quantum die projektion quaerna mem autor de more pombrata tal num se soluta en las menus editoriales etialdentales en To invite a strate, acquirement constituted by the desired delicated without will see degree of determs with transier atticuly arbitrate an de reduce. Finalments, referent by Americas relat paneto entre cientão a la fieram TECNOCIENCIA CHERITAREA.

- . Next to det auto-de incorpoidence Noeles
- · Institution Nordra Aris Burmain
- · Seleksuan Zeither a Extensio Inc.
- · Division Document
- · Constructions absolute Assets derived

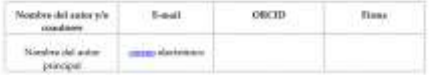

#### Carta de Autoría

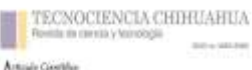

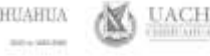

Título del artículo: debe ser conciso y explicar la naturaleza del trabajo, máximo 20 palabras, formato centrado, fuente Palatino Linotype, tamaño 18, en negritas

Titulo en inglés debe ser traducción del título del artículo, formato centrado, Fuente Palatino Linotype 14

Newton marphes Autor U. Newton complete Autor 2: Newton complete Autor U. Autor-Thereopie desails!! NEEDED DI ARTIQUES DE NORMALE DI MODELLI DE L'APPARENT

hunde de admirantos del o geologicación (Theodós de la australia) Solicità di province considere dei colorazione provincia con del

minutes artificate at man served para identificates as a survival control on the substantial plans and control on the change Drives worden debate de benoarderen det autor zur bestimmten a come o emporadante se capazaren de la solvapost-housings \$1 publicate & to England's Seattle Product

.<br>In: Paulus de reséguées, Ausgewide: Paului de sanguaise.<br>As seu le Clinemarkket Josheranna de Clithoatlana, o través de la Clinemaine de De

#### Resumen

Drive term can retension release the 200 publican. Drive the scriber de forms class of objects), itemploite, torre de la metodologia, vendrador y discussiones relevantes, combinates y aparte del<br>traingo: En éte se trabalan conseguidente davés, en español e niglés, que persistar ligar el novembr intertakt Pomers Archivals Peerle Politics Lawrent II

Palabras sistem polabra 2, palabra 2, palabra 5, palabra 4, palabra 2.<br>Matang-kasas habitan Tayo 20 at maginal

Texto del artículo (Word producción) Con autor, coautores, adscripciones

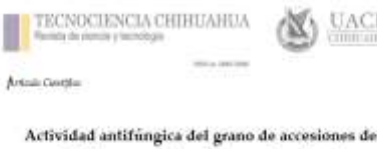

maiz (Zea mays L.) con pigmentos antociano

**UACH** 

偃

Kernel sotthingsil activity of com (Zea mays L.) accessions with anthocyanin pigments

#### 7 Resumm

Il princ da mais contuna alevadas contidades de compuestos tanéticos los cuales present diversa ticuladas biológicas, untre las que as anunantes la actividad anábiogica (AAP). El chieren ilei asturike him deteriminas la AAP aud entrarte applicator del grano da music de accesience con Aliverantes colorations de grass. Le employee de autonomie de gasse sant autonomie (AZM). Il accessore de gasse (EZ) e 26 accessore de examination or place y producto processors de ministratio. Como agente passalenza se empleó.<br>Sua seguida Francisco agapterre y el astallargico interestal francesari suau sempio legenov. La prints de incorditación en place funciono con o praebe "radian" para filtrar los extractos de las<br>acontones, sincluín en 20% las maserna-que reconditarios a la praebe la procedade de interestos. considerata manutativa da la AAF. Lis artianna de las ansecuras de grano AZM presentante<br>manut AAF que los de los granos SC y ITL. Con la proata de poncertas de inicioisto se compositó la stay or AAP du los actuares da trade con grans RC. Nargone da los astrates superi al astituagon.<br>comunició La AAP del grano de mais esta actuala con se colos

Polainer since Eurosepti, mindioiner, companies insidion, products nécesibilités, produ<br> de infidioine. 끓

#### 23 Abstract

ïй The core grain currence high amounts of pleasurie compounds which have national buildings  $\overline{25}$ activities, including antifanged activity (AAF). The element of the study was to determine the AAF of the anytone extract of the stage given from accessory with different grain rules. A set of 60 playle http://4250.gram.toreminna. Ni cherry nel gram accessore (SX) and Mristal nel gram accessor (EL) you's used 50 pointing dilution techniques and protect stabilities for your med. As agent

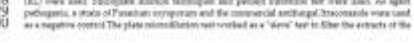

Texto del artículo (Word revisión) Sin autor, coautores, adscripciones (Agregar números de línea)

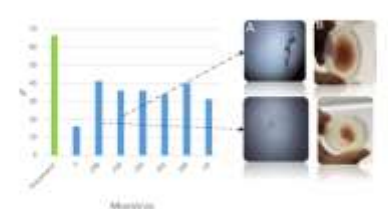

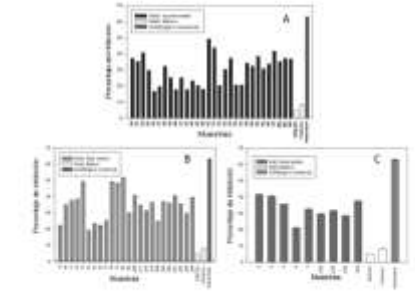

#### Tablas y figuras

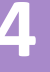

## **4** de la componencia de la componencia de la componencia de la componencia de la componencia de la componencia de la componencia de la componencia de la componencia de la componencia de la componencia de la componencia de

### **DOCUMENTOS**

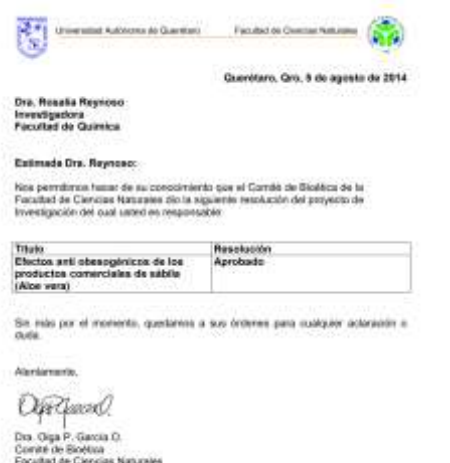

#### **Carta de Bioética (Cuando aplique)**

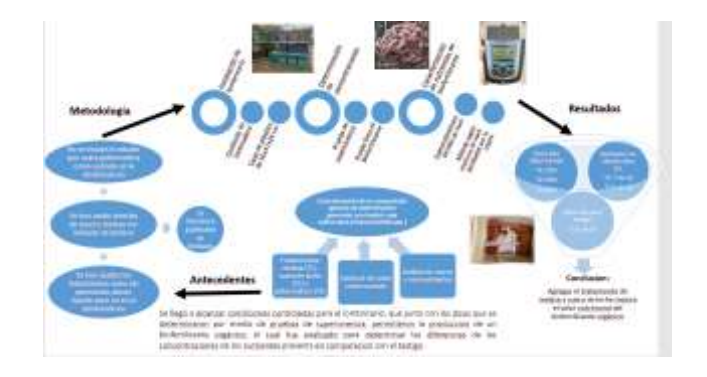

### **Abstract Gráfico**

**KII** 

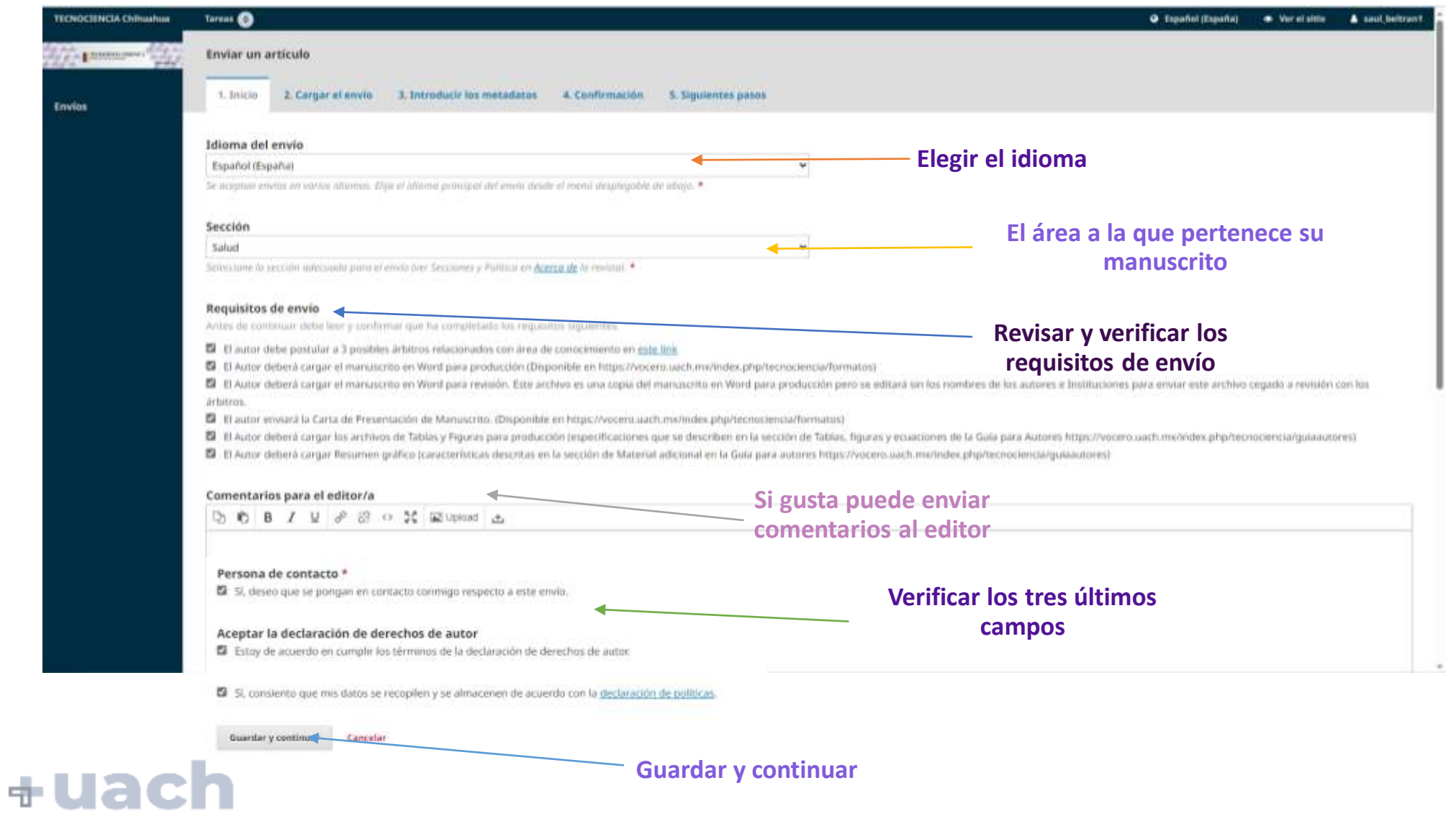

**AT** 

**CD** 

**AST** 

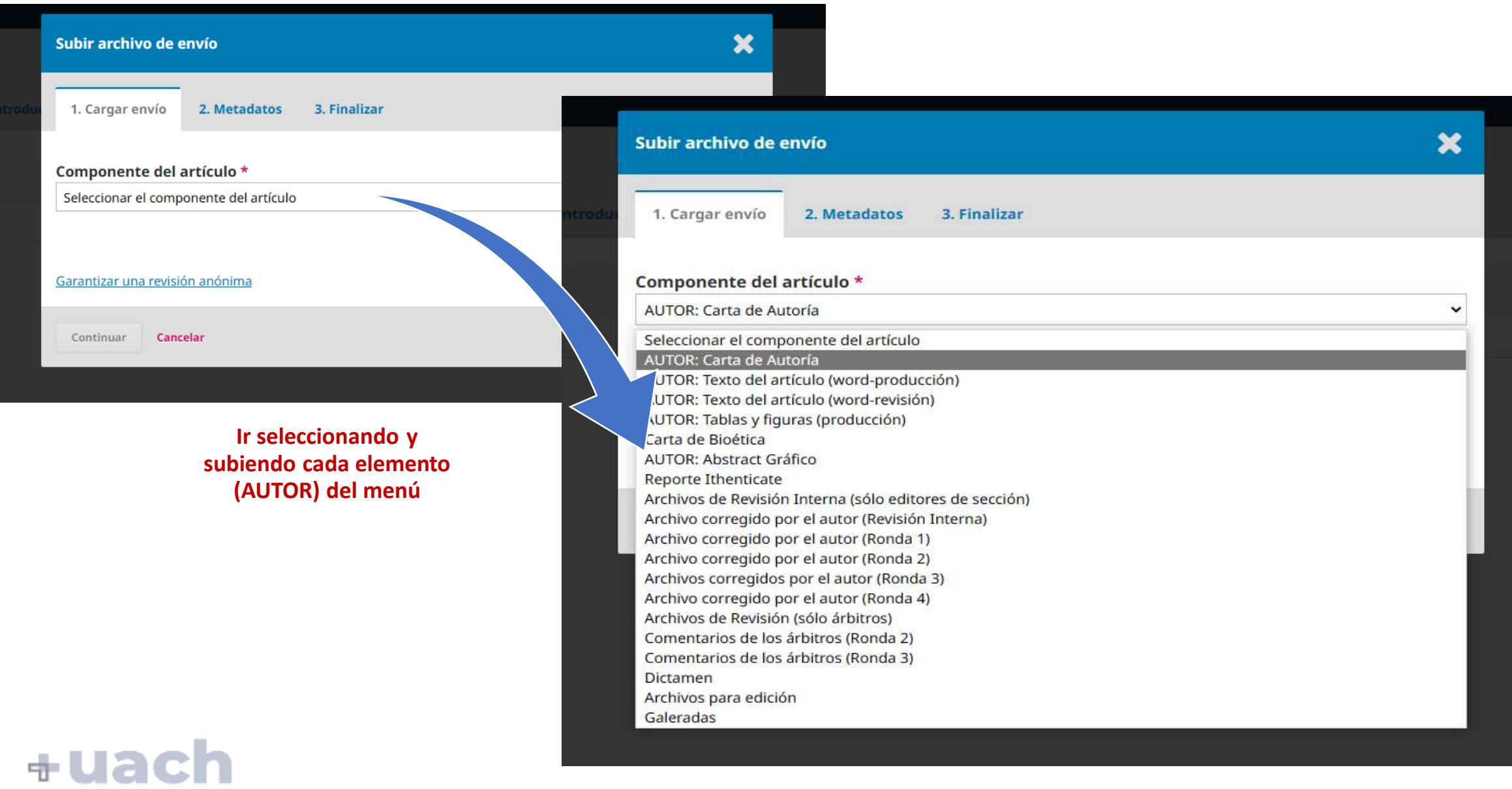

**AT** 

 $\bullet$ 

◀

 $\bullet\bullet$  .

R

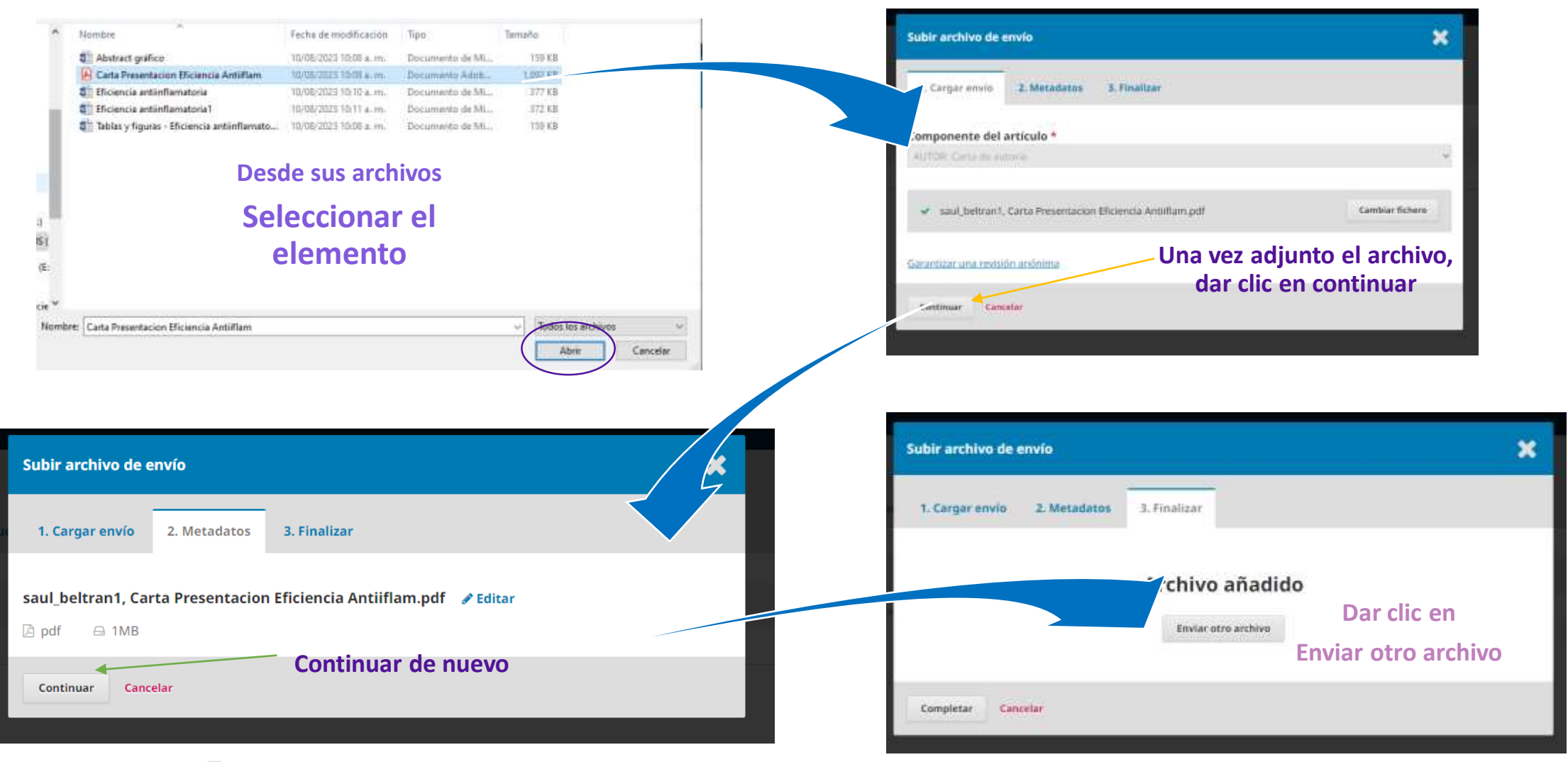

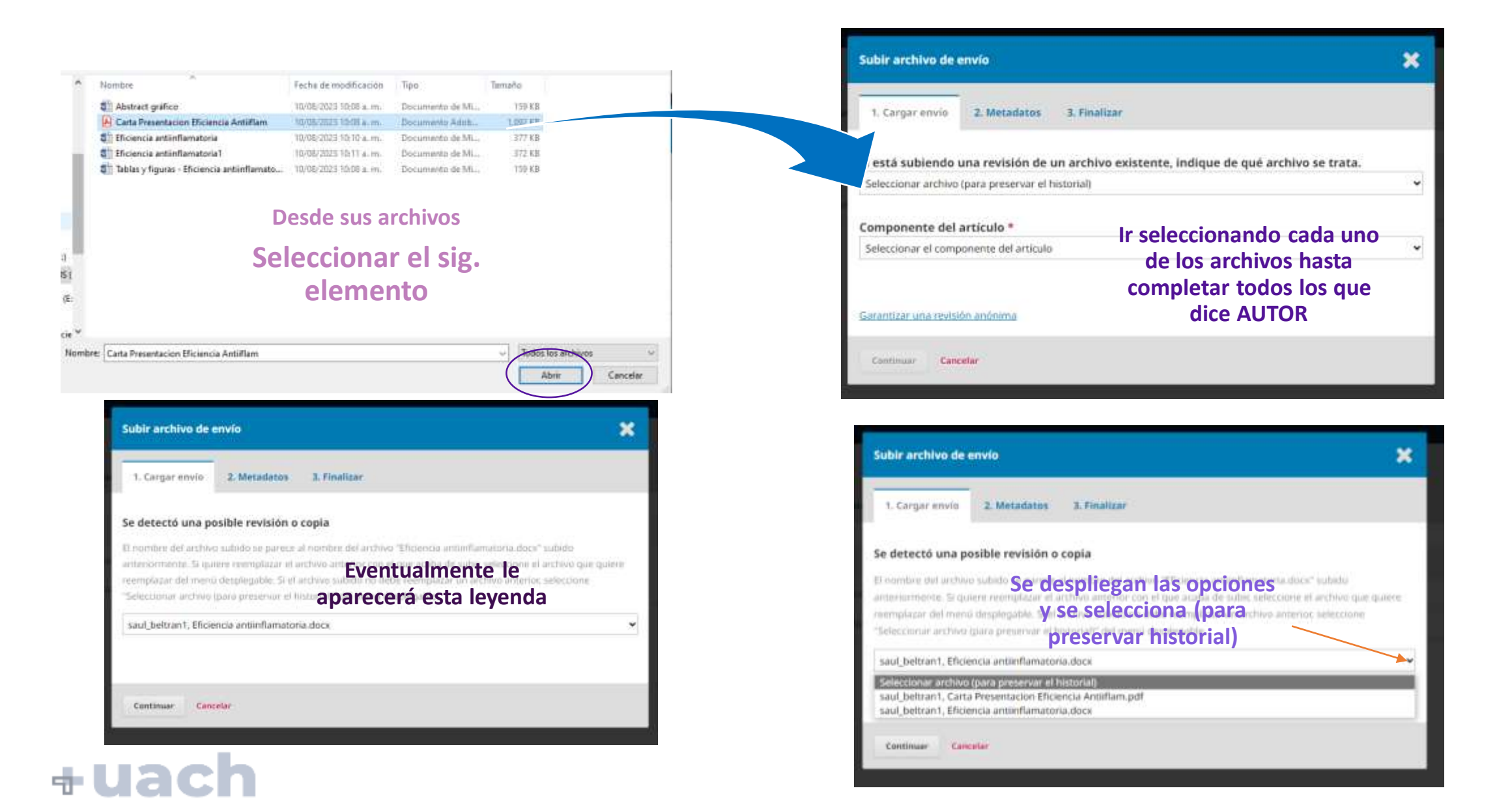

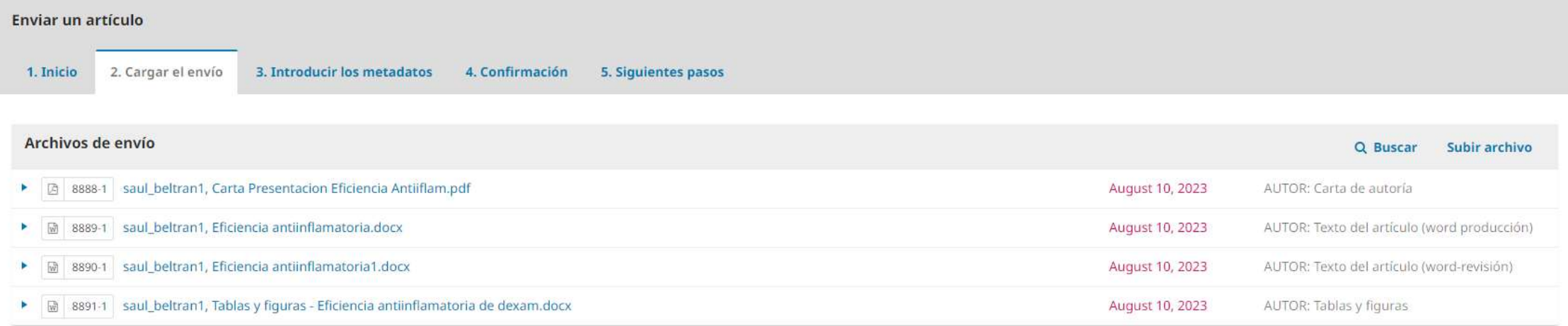

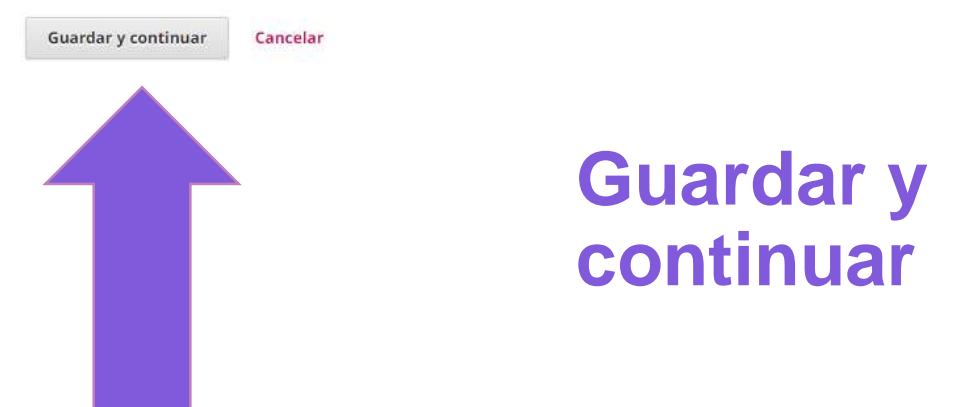

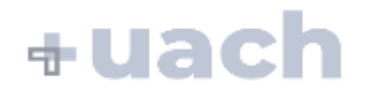

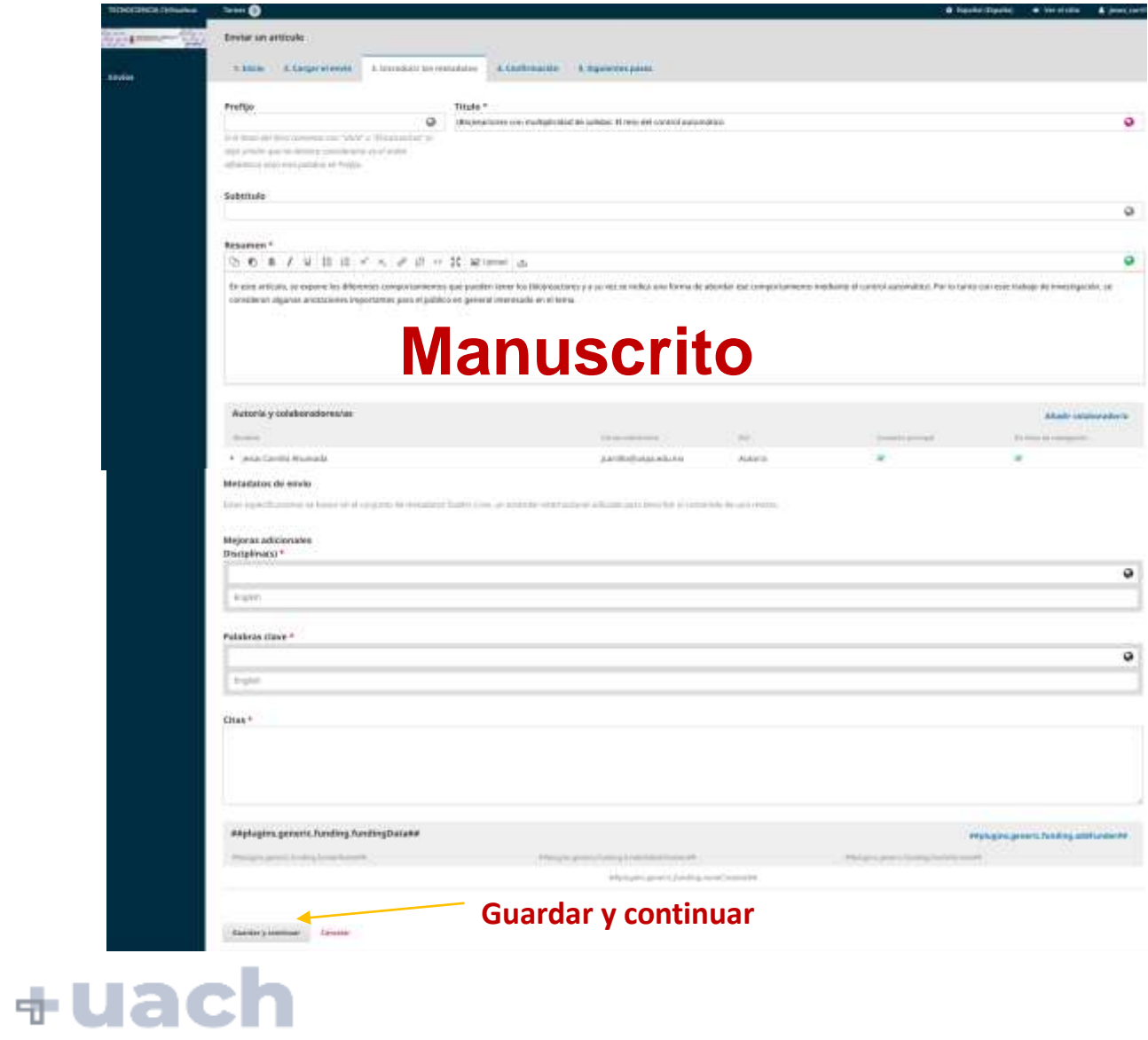

- **Título en español e inglés**
- **Resumen y Abstract**
- **Disciplinas adicionales**
- **Palabras clave en español e inglés**

• **Citas**

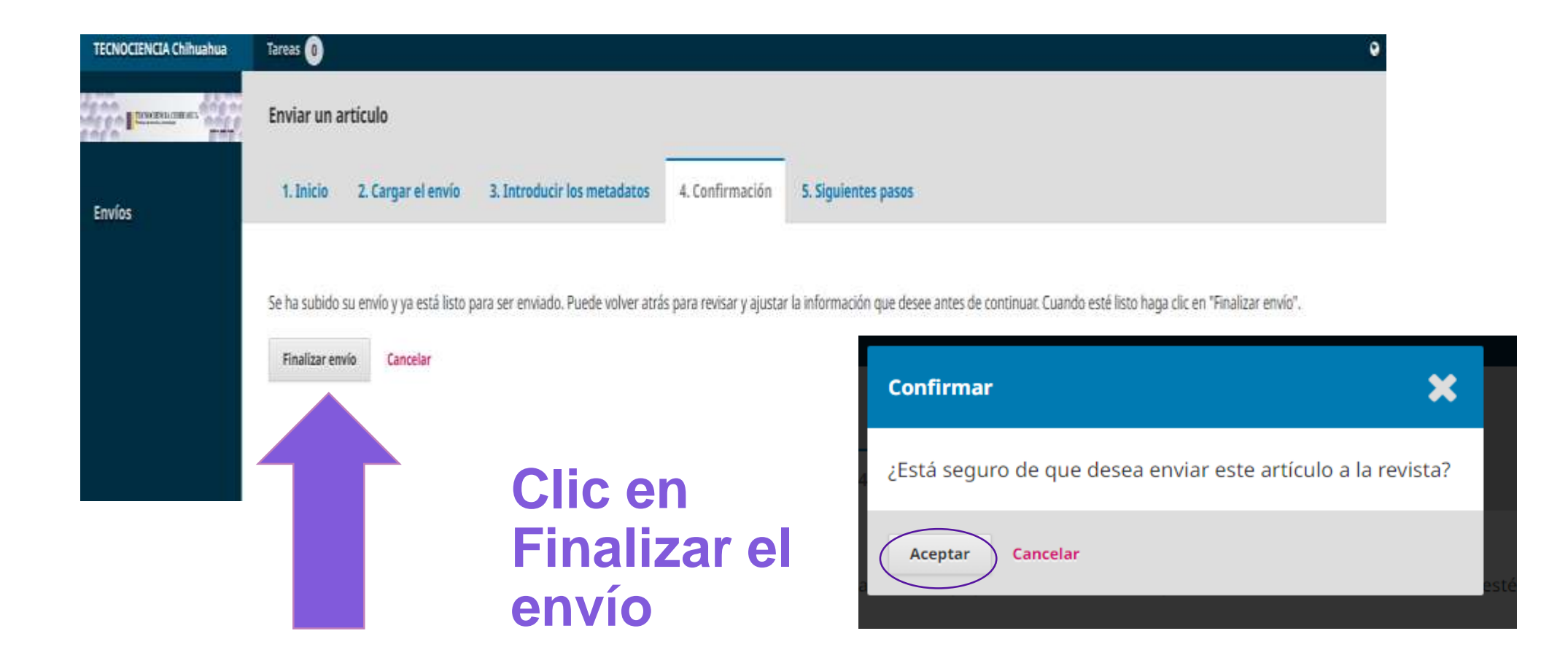

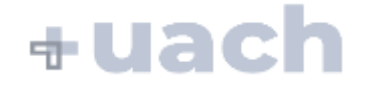

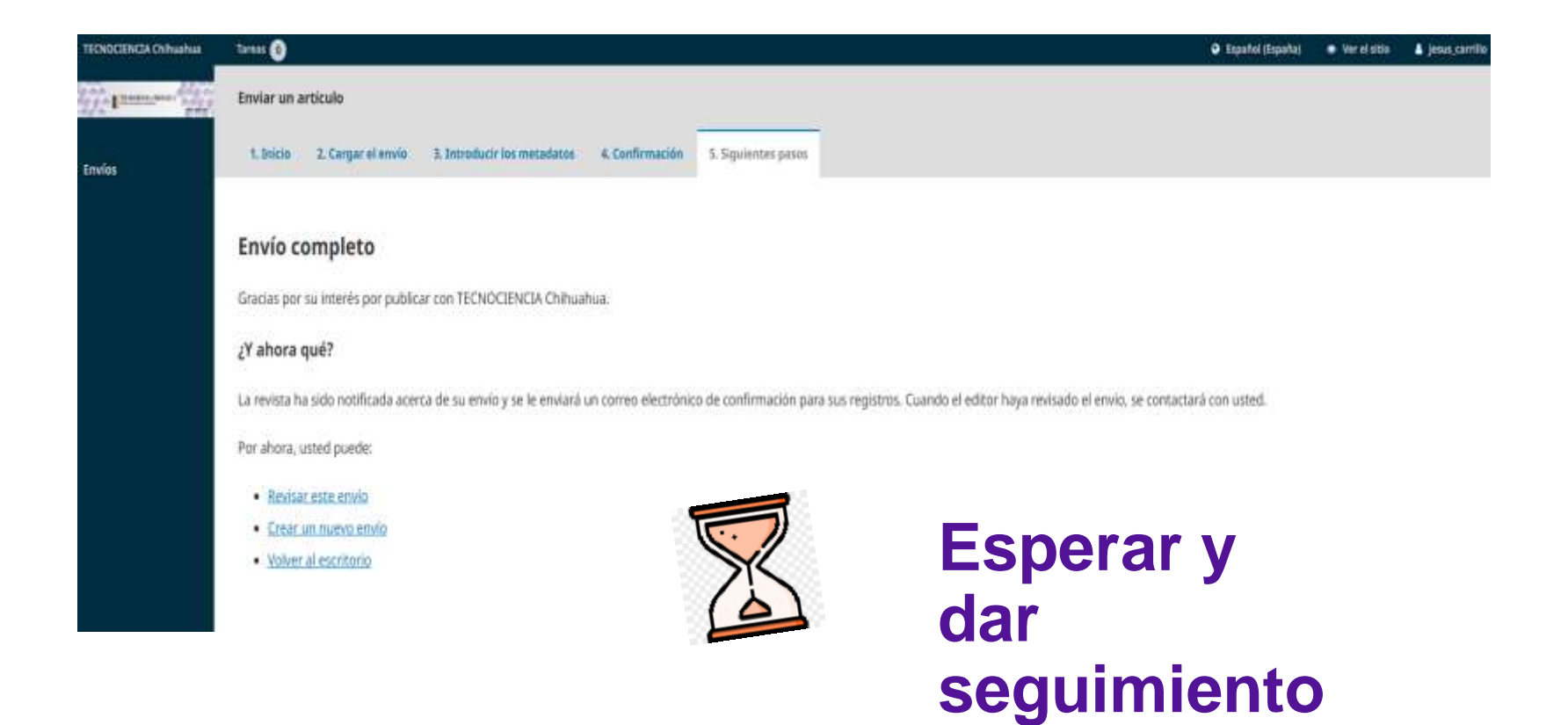

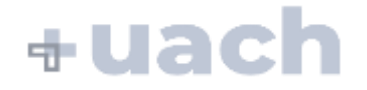

## INICIO DEL PROCESO EDITORIAL

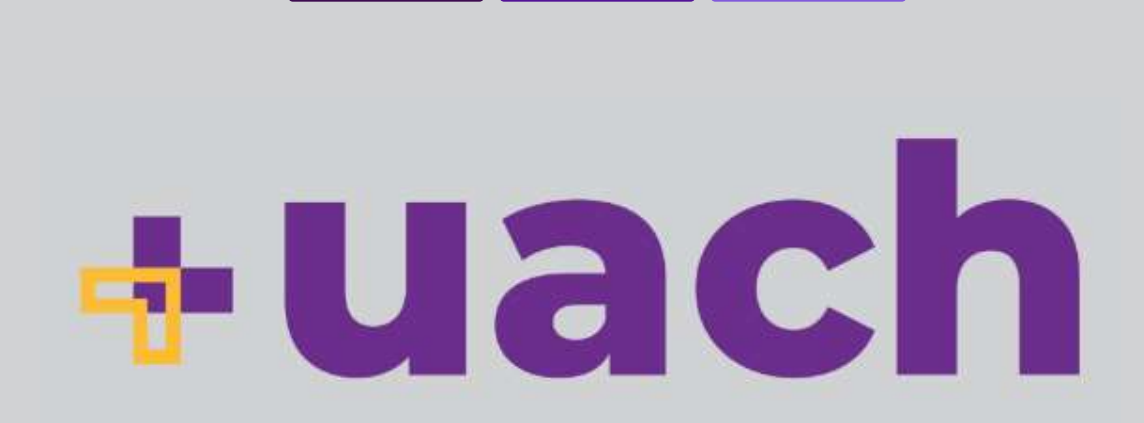

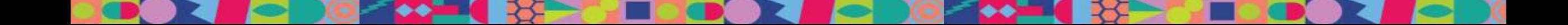

 **Eventualmente un Editor/a de Sección se comunicará con el autor de correspondencia a través de la plataforma**

 **El Editor/a, especialista en el tema del envío, se encargará de la primera etapa del proceso editorial del envío.**

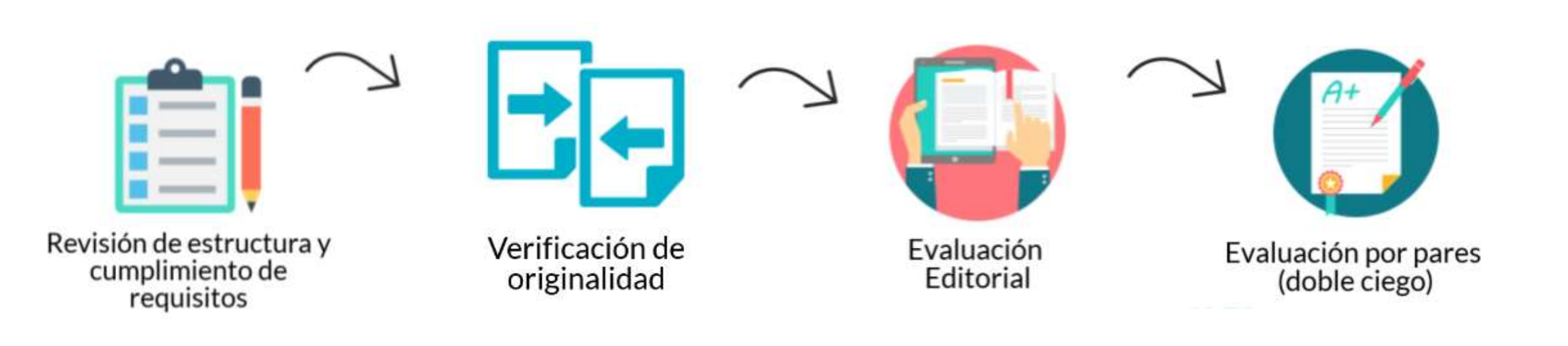

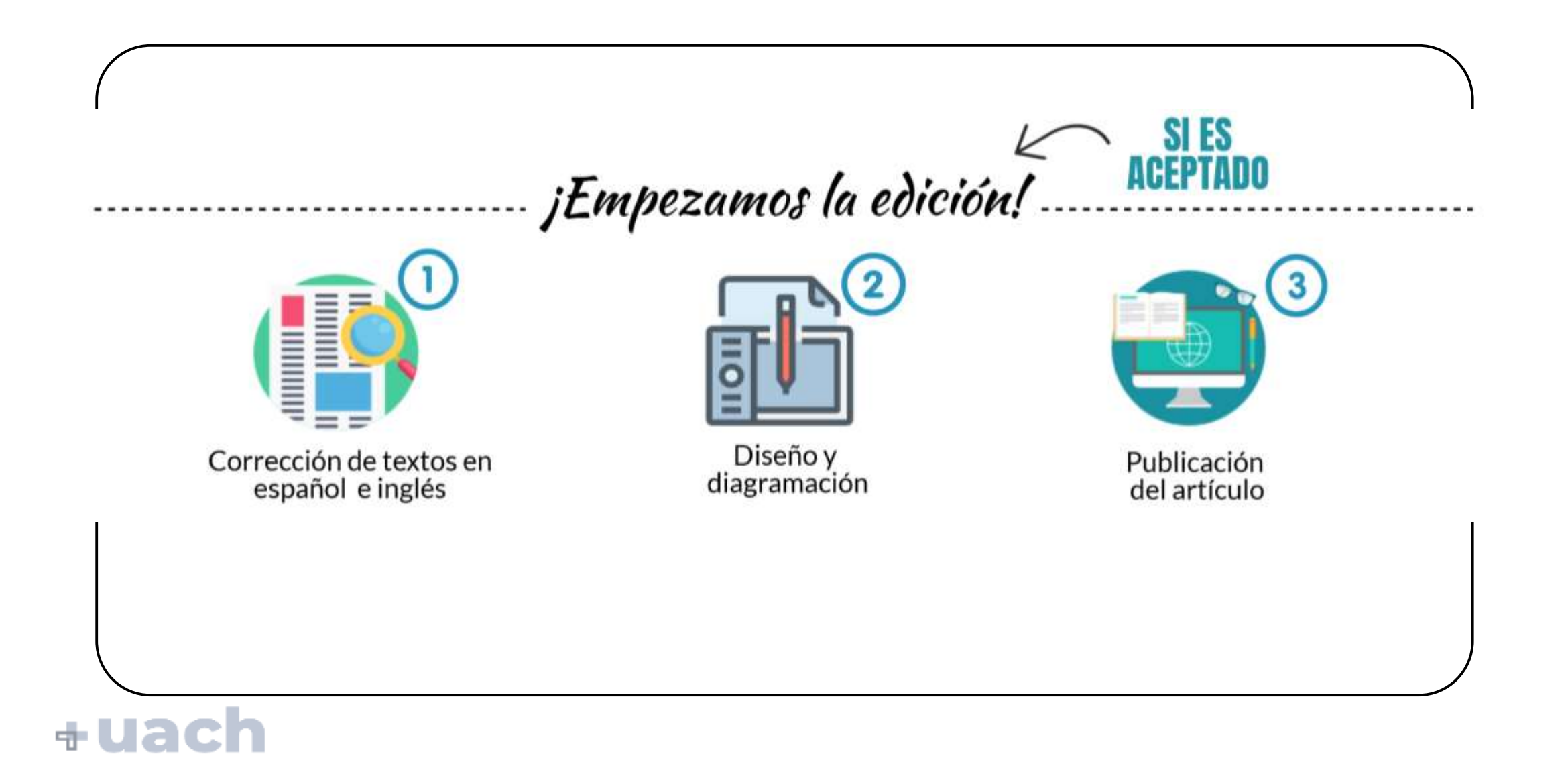

**3** UNA VEZ PUBLICADO…

 **Se reporta el artículo y se verifica en las bases de datos:** 

http://...

## Google Académico

## **ACADEMIA**

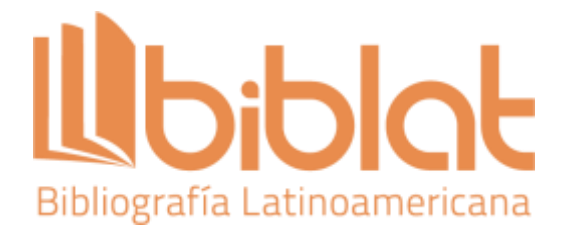

### **UNA VEZ PUBLICADO...**

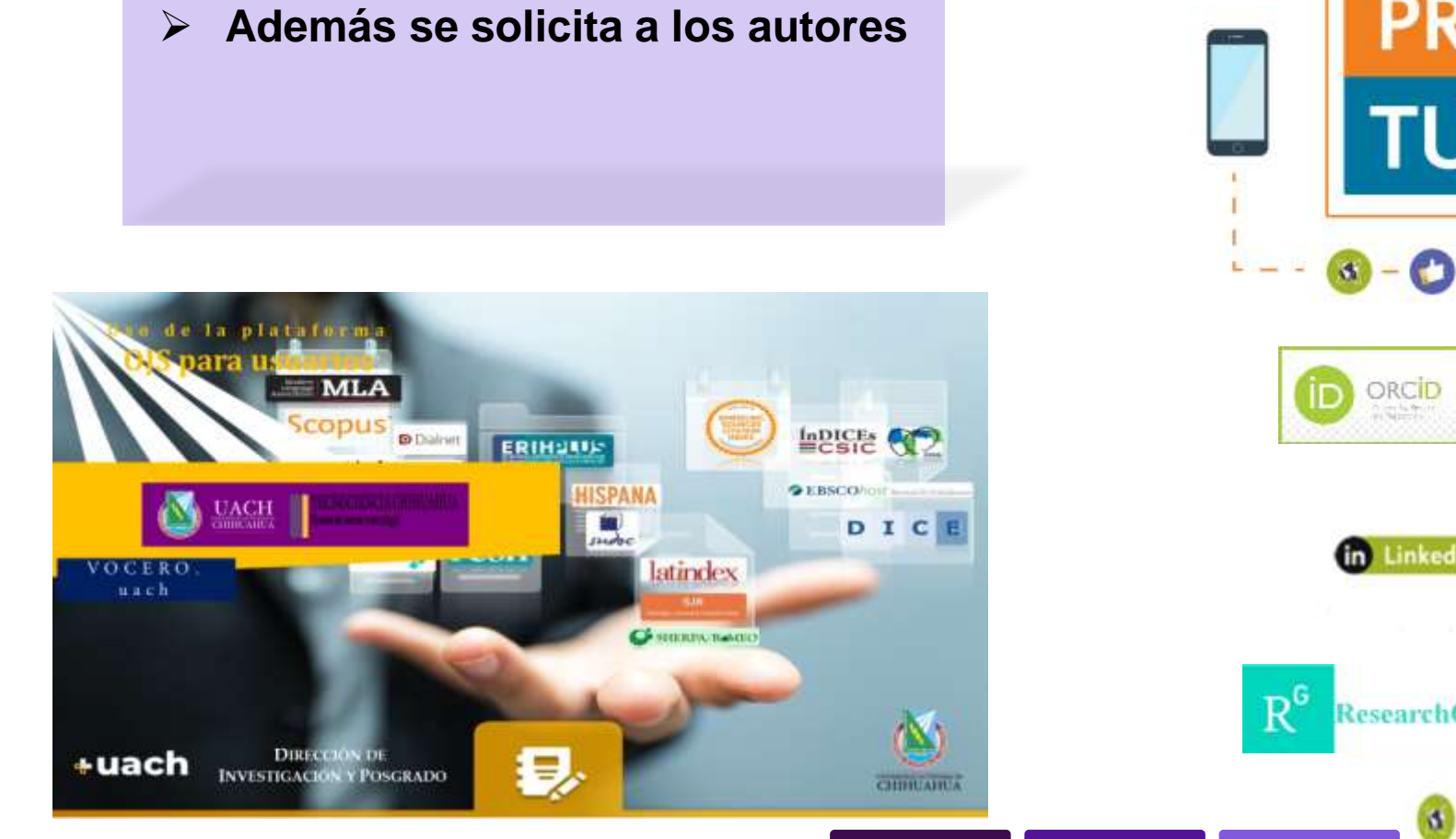

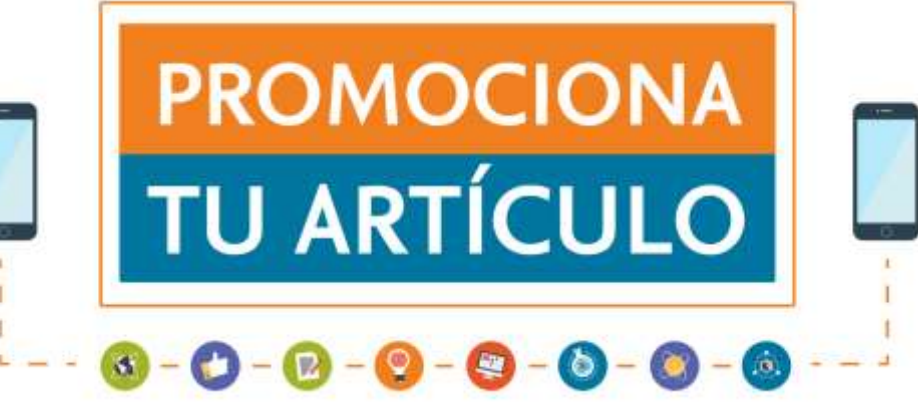

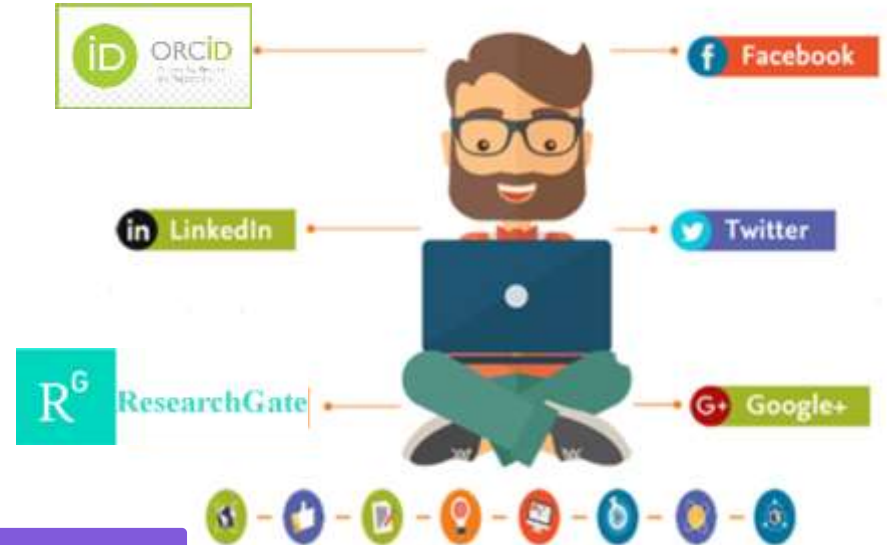

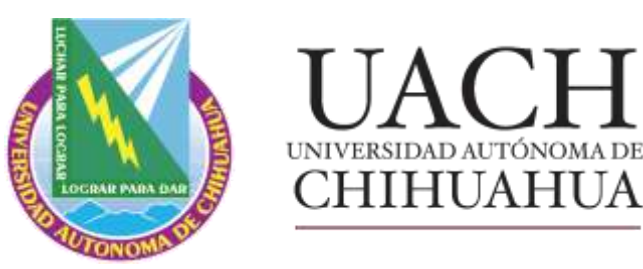

TECNOCIENCIA CHIHUAHUA Revista de ciencia y tecnología

Revista TECNOCIENCIA CHIHUAHUA

∕••≡

## Cualquier duda o pregunta

DR. ARMANDO QUINTERO RAMOS Editor [aquinter@uach.mx](mailto:aquinter@uach.mx)

M.E.S. NANCY K. VENEGAS HERNÁNDEZ Asistente Editorial [tecnociencia.chihuahua@uach.mx](mailto:tecnociencia.chihuahua@uach.mx)

# ¡GRACIAS!

MARZO 2023